514770-1 Fall 2023 9/26/2023 Kyoung Shin Park Computer Engineering Dankook University

- "Define a **one-to-many dependency** between objects so that when one object **changes state**, all its dependent are **notified** and **updated automatically**."
- $\Box$  Subject represents the core (or independent) abstraction. Observer represents the variable (or dependent or optional or user interface) abstraction.
- This pattern is also referred to as **Publish-Subscribe Pattern** or **Dependent Pattern**.
- $\Box$  Let you define a subscription mechanism to notify multiple objects about any events that happen to the object they're observing.

- java.util.Observer/java.util.Observable (deprecated since Java9)
- All implementations of java.util.EventListener (practically all over Swing)

- **Push Notification Service** 
	- **News feed** 
		- It is cumbersome to visit news sites to check for news everyday
		- **□** Rather, it is convenient to apply for a subscription service, and notify you of new news
		- Mailing service like **Newneek**
	- **Hotel wake-up call service** 
		- You may have difficulty in getting up in the morning without an alarm or a wake-up call.
		- It is desirable to receive a wake-up call or set an alarm at a specific time.

- GUI-based programming
	- UI Fyent handler
		- Continuous polling (where the button state is checked every frame) is a waste to see if the button is clicked.
		- When a **button click event occurs**, it is efficient to **push** the event to the program and **handle** it.
	- **Multiple views of the same data** 
		- Suppose you have a **map** and a **table view** that contained the **same data**. Whenever the data changes, you want those changes to reflect immediately in the map and the table view without your intervention.
		- This is a recurring problem in GUI-based programming, so you want a design solution that can be re-used whenever the context arises.

#### $\blacksquare$  The observer pattern procedure

- Differentiate between the core (or independent) functionality and the optional (or dependent) functionality
- **Model the independent functionality with the Subject** abstraction
- Model the dependent functionality with **Observer** hierarchy.
- **Observers register** themselves with the Subject for changes in the data.
- **The Subject notifies** to all registered Observers whenever the data changes.
- **The observers then update.**

Newsletter Publisher + Subscriber = Observer Pattern

- Newsletter publisher is Subject (often called Publisher)
- **Subscriber is Observer (often called Subscriber)**

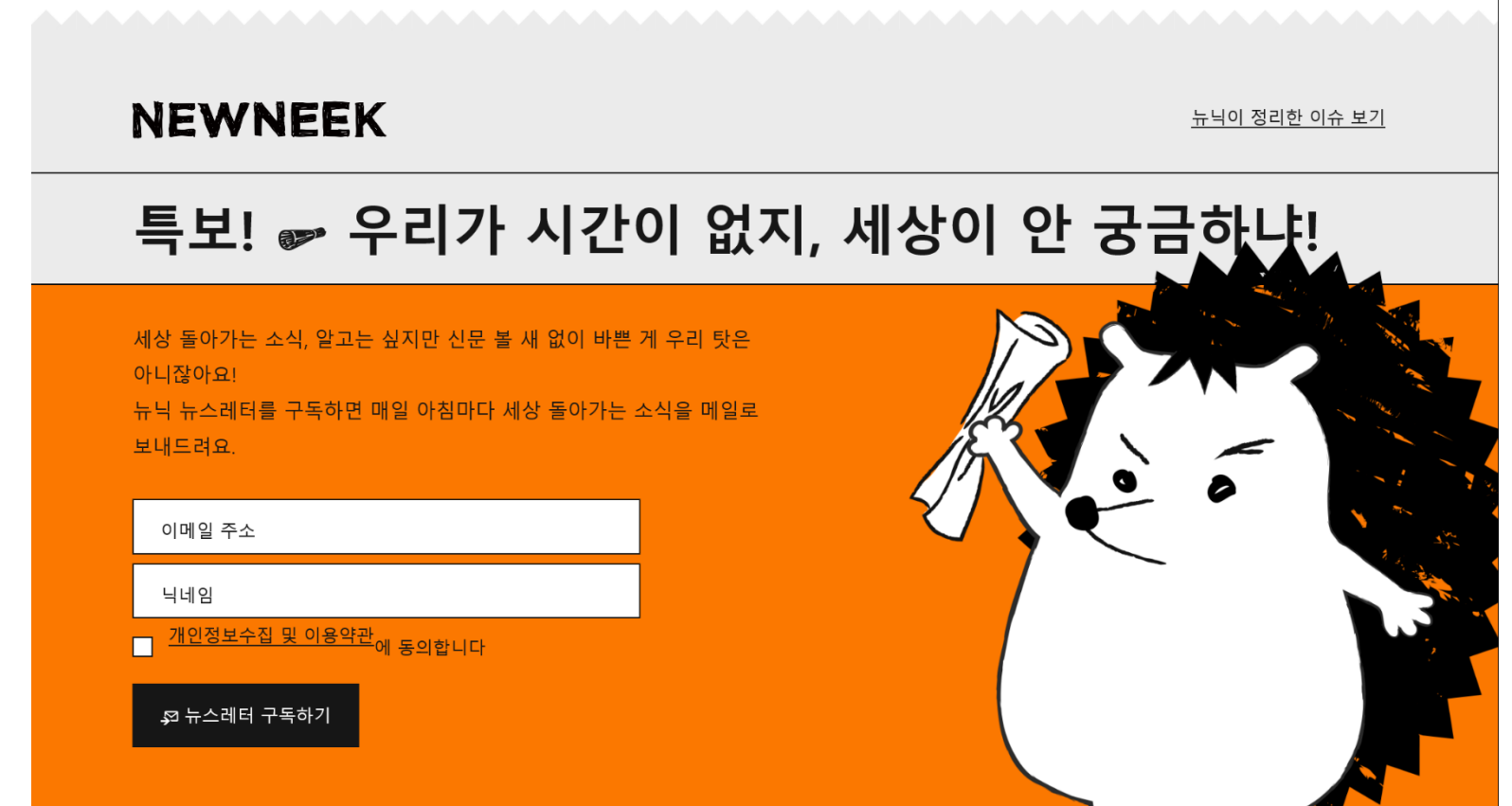

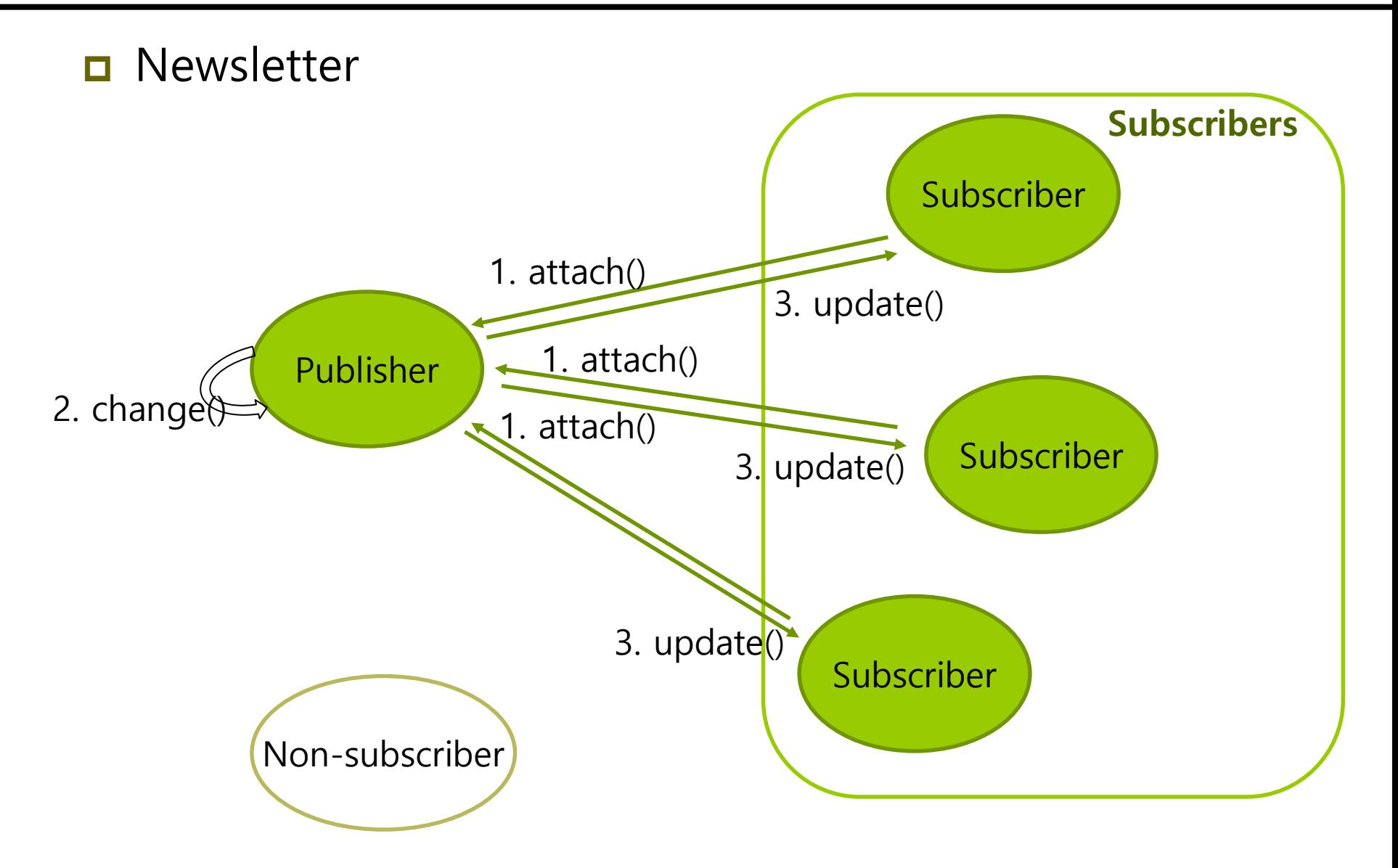

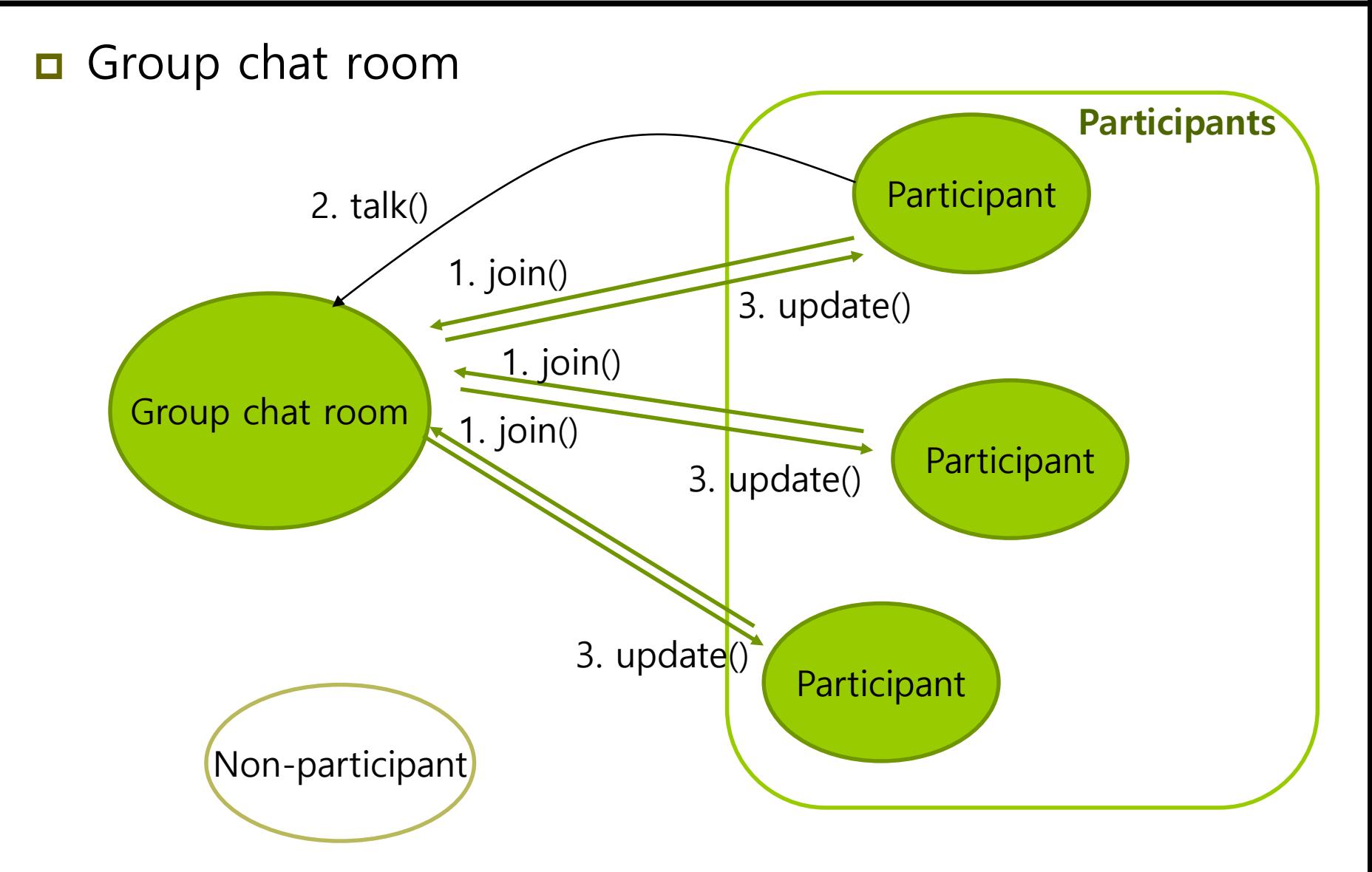

**D** Auction

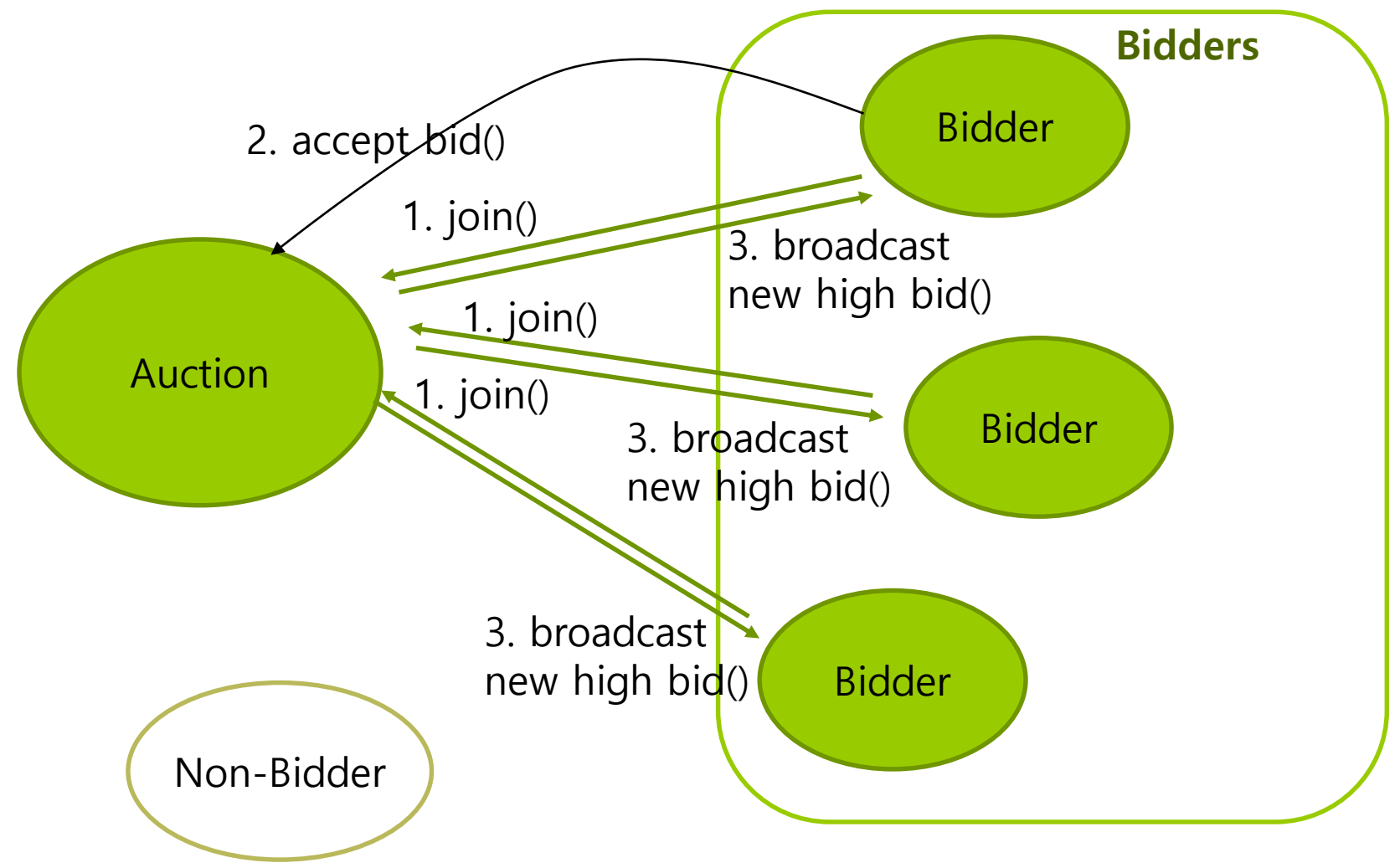

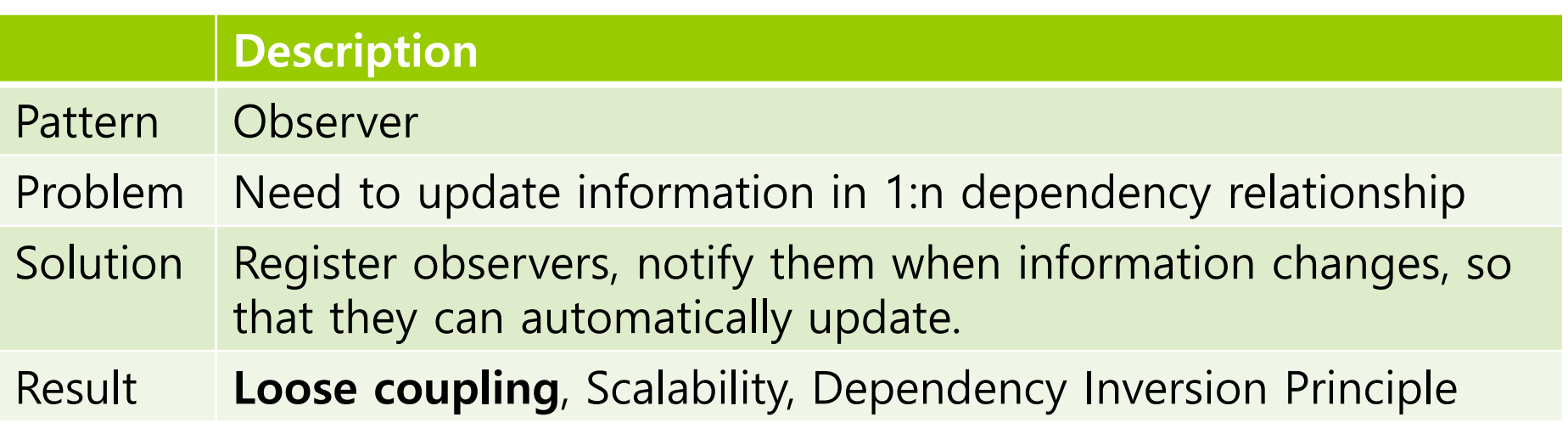

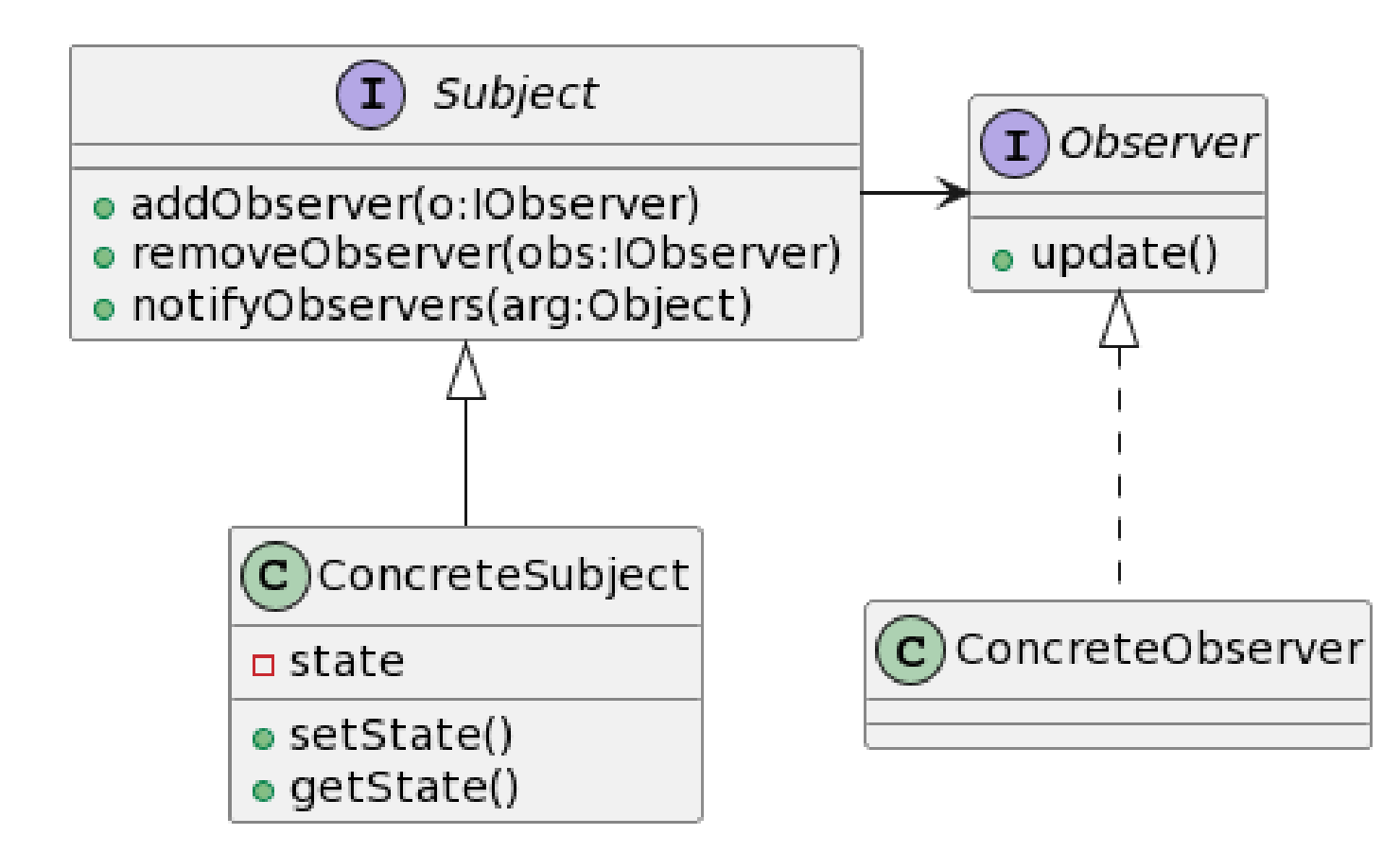

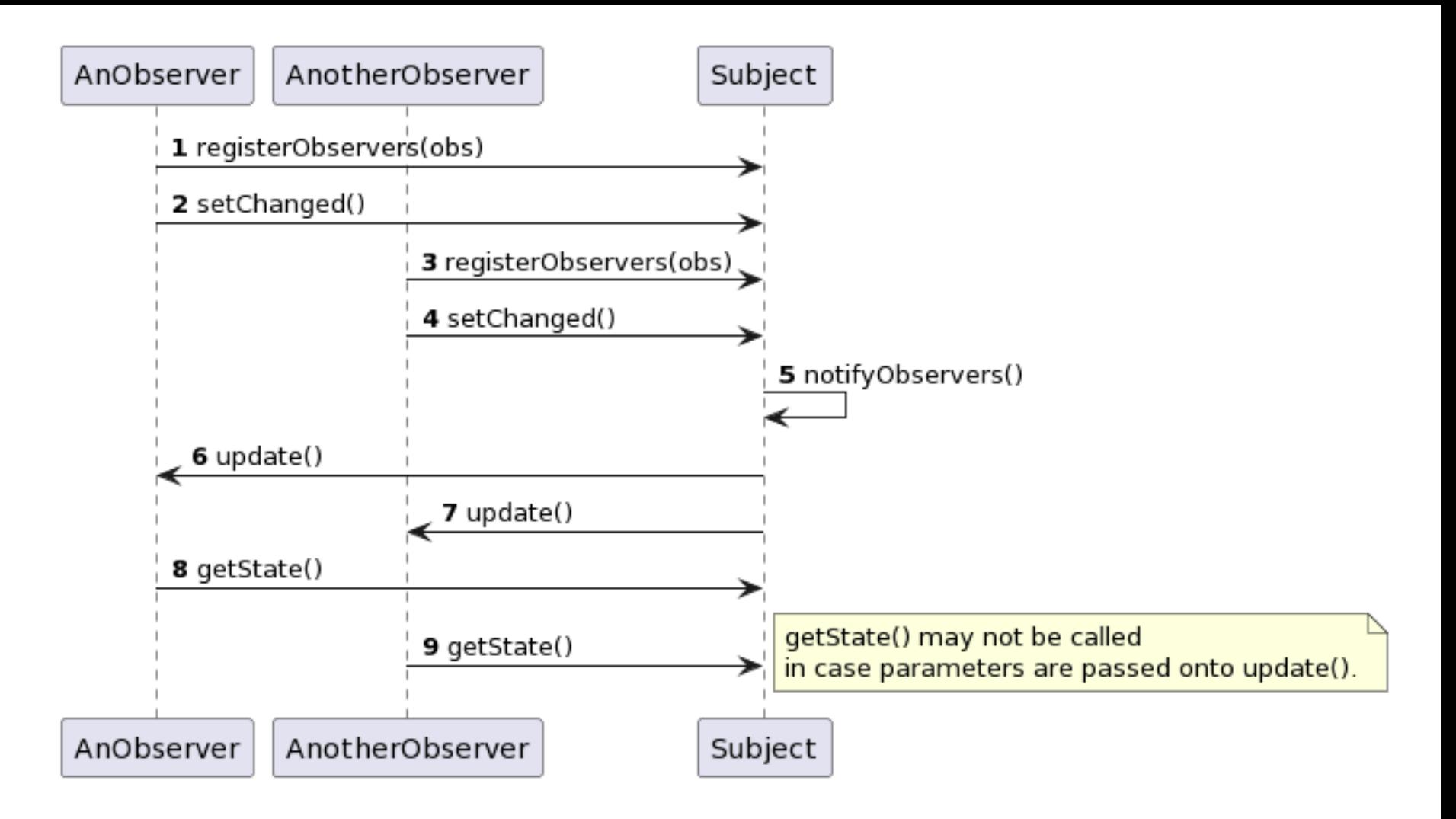

- Weather Monitoring (HFDP Ch. 2)
	- **Construction of Weather-O-Rama Inc's next generation** Internet-based Weather Monitoring Station
		- WeatherStation : equipment that collects meteorological information
		- WeatherData object : object that tracks data coming from a weather station
		- **a** 3 Different Displays:
			- Current conditions (temperature, humidity, and pressure)
			- Weather statistics (average, min, max weather data)
			- Simple Forecasts (weather forecast)

- $\Box$  The information provider continuously measures and collects temperature, humidity, and pressure.
- **D** WeatherData Class

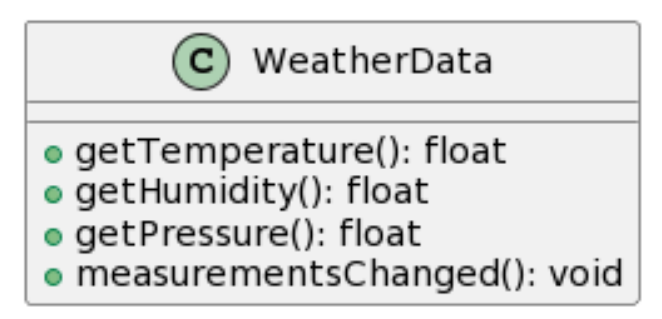

getTemperature(), getHumidity(), getPressure() methods return the **most recent** weather measurements

- The **measurementsChanged()** method is called any time **new** weather measurement **data** is available.
- We need to implement 3 display elements that use the weather data: a current condition display, a statistics display, and a forecast display.

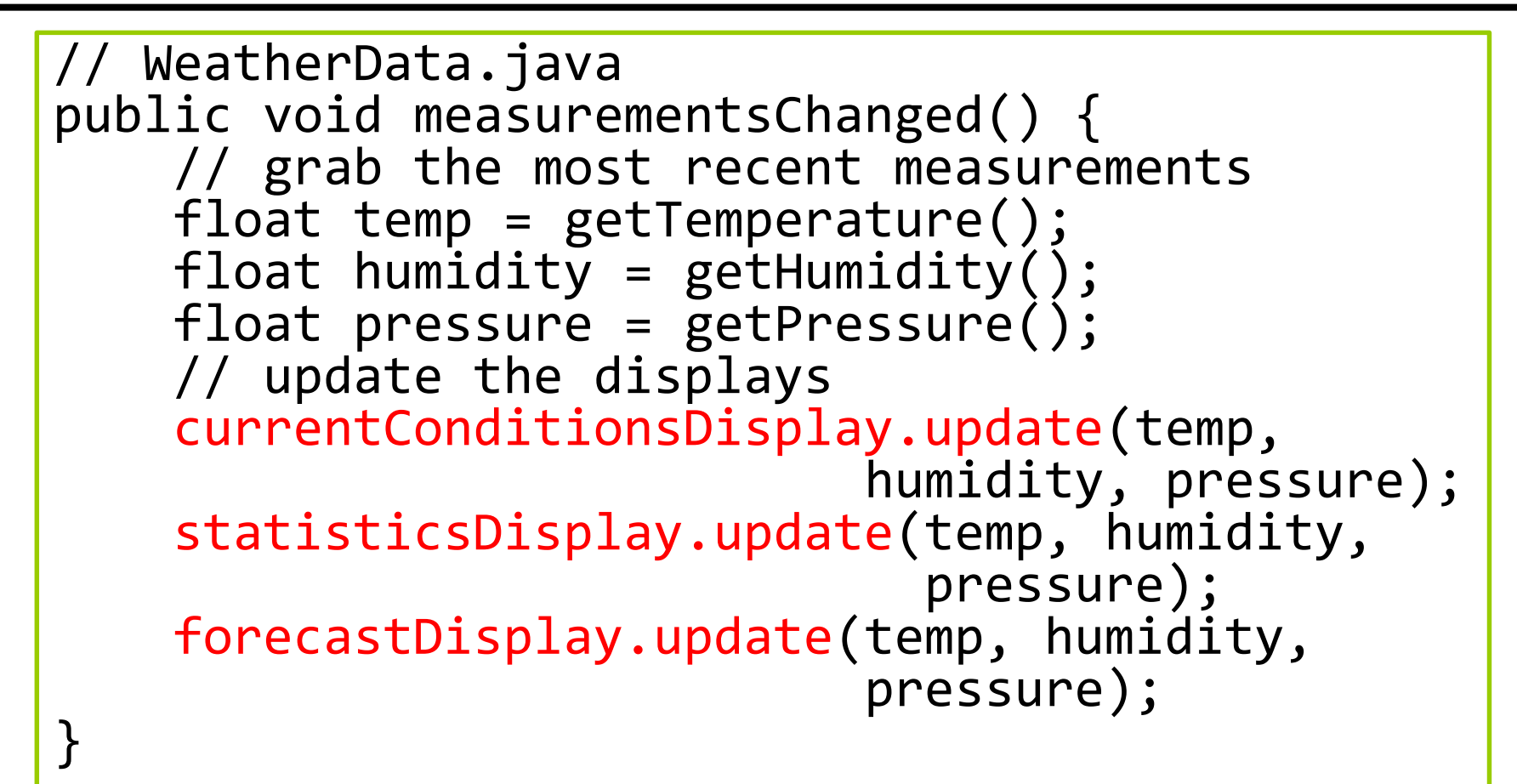

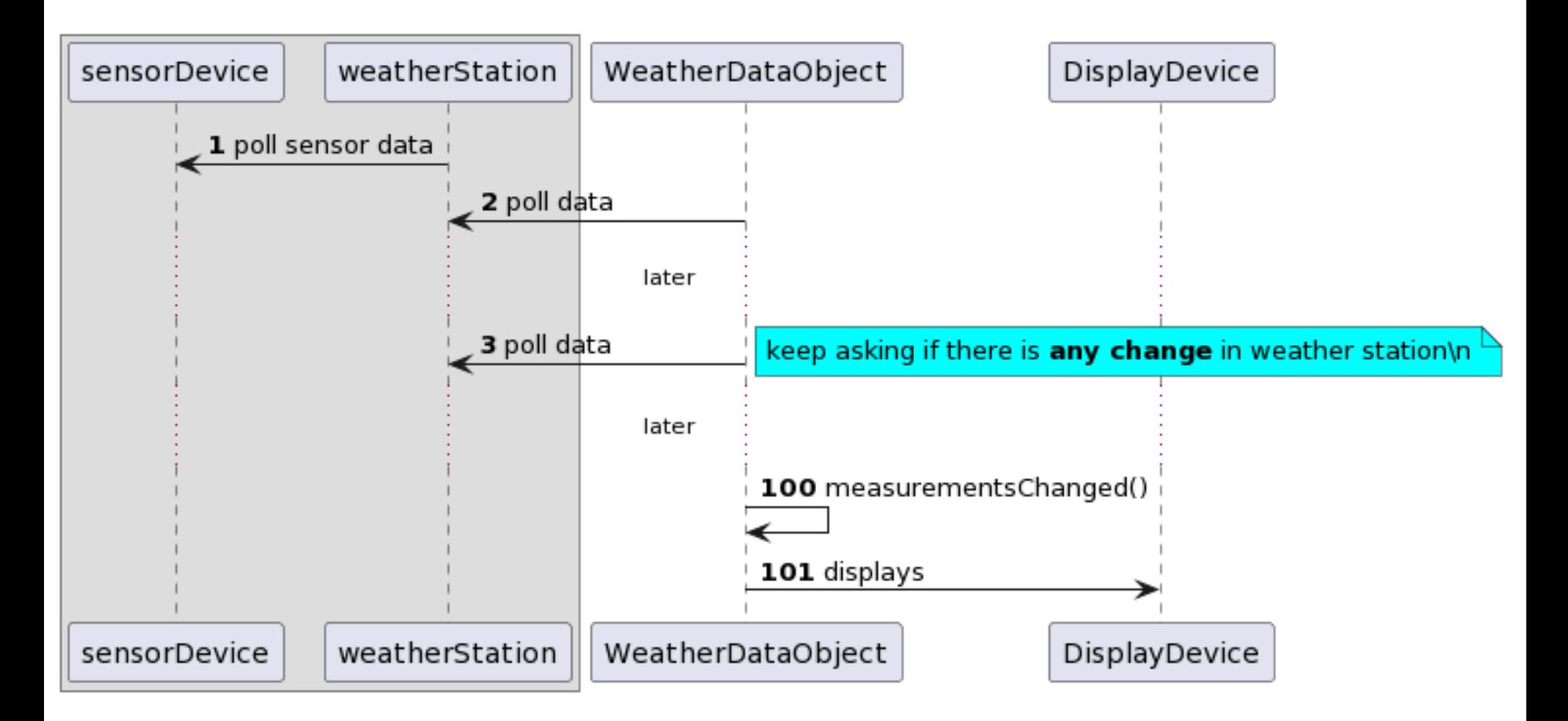

#### **D** Problem

- The **measurementsChanged() method uses concrete objects**  such as currentConditionsDisplay, statisticsDisplay, forecastDisplay, and hence we need to modify this method in order to add new display or remove an existing display.
- **Area of change**, we need to **encapsulate** this.

## **Loose Coupling**

- When two objects are **loosely coupled**, they can interact but have very little knowledge of each other.
- $\blacksquare$  The observer pattern provides an object design where subjects and observers are loosely coupled.
	- **The only thing Subject knows about Observer is that it** implements a specific interface (you don't need to know what the actual class that implements Observer is)
	- **Notal 2018** We can add or remove new observers at any time (even while execution)
	- We never need to modify the subject to add new types of observers.
	- We can **reuse subjects and observers independently** of each other.

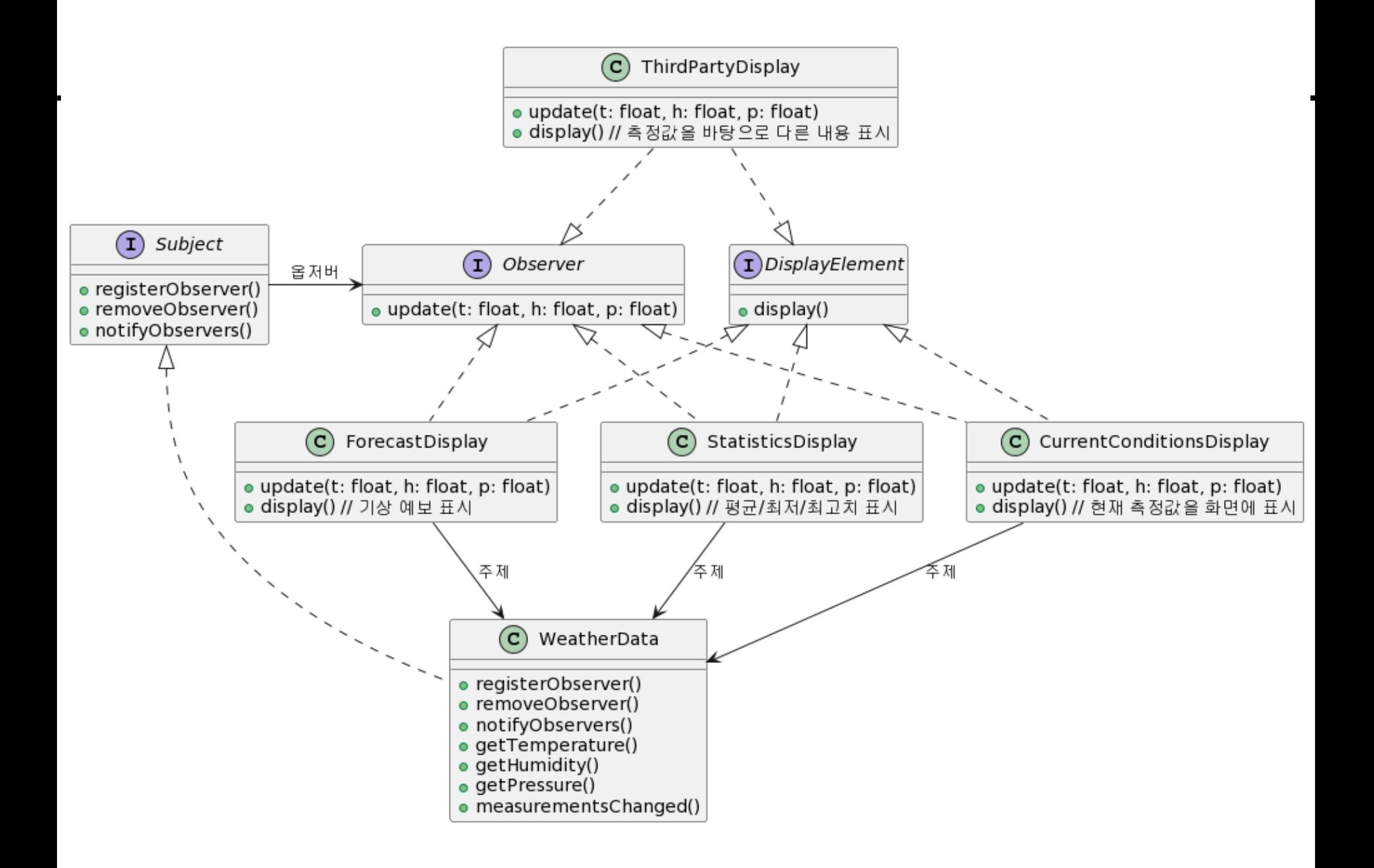

■ Using non-generic ArrayList

```
// Subject.java
public interface Subject {
     void registerObserver(Observer o);
     void removeObserver(Observer o);
     void notifyObservers();
}
```

```
// Observer.java
public interface Observer {
     void update(float temperature, 
                 float humidity, 
                  float pressure);
```
}

```
// WeatherData.java
import java.util.*;
public class WeatherData implements Subject {
    private ArrayList observers;
    private float temperature;
    private float humidity;
    private float pressure;
    public WeatherData() {
        observers = new ArrayList();
    }
    public void registerObserver(Observer o) {
        observers.add(o);
    }
    public void removeObserver(Observer o) {
        int i = observers.indexOf(o);
        if (i >= 0) {
            observers.remove(i);
        }
    }
```

```
public void notifyObservers() {
        for (Observer observer : this.observers) {
            observer.update(temperature, humidity, 
pressure); 
        }
    }
    public void measurementsChanged() {
        notifyObservers();
    }
    public void setMeasurements(float temperature, 
                      float humidity, float pressure) {
        this.temperature = temperature;
        this.humidity = humidity;
        this.pressure = pressure;
        measurementsChanged();
    }
```

```
public float getTemperature() {
    return temperature;
}
public float getHumidity() {
    return humidity;
}
public float getPressure() {
    return pressure;
}
```
}

// DisplayElement.java public interface DisplayElement { void display(); }

// CurrentConditionsDisplay.java public class CurrentConditionsDisplay implements Observer, DisplayElement { private float temperature; private float humidity; private Subject weatherData;

```
public CurrentConditionsDisplay(
                            Subject weatherData) {
      this.weatherData = weatherData;
      weatherData.registerObserver(this);
}
public void update(float temperature, 
            float humidity, 
            float pressure) {
      this.temperature = temperature;
      this.humidity = humidity;
      display();
}
public void display() {
     System.out.println("Current conditions: " 
     + temperature + "F degrees and " + humidity 
     + "% humidity");
}
```
}

}

```
// WeatherStation.java
import java.util.*;
public class WeatherStation {
    public static void main(String[] args) {
        WeatherData weatherData = neq new WeatherData();
        CurrentConditionsDisplay currentDisplay
           = new CurrentConditionsDisplay(weatherData);
        StatisticsDisplay statisticsDisplay
                  = new StatisticsDisplay(weatherData);
        ForecastDisplay forecastDisplay
                  = new ForecastDisplay(weatherData);
        weatherData.setMeasurements(80, 65, 30.4f);
        weatherData.setMeasurements(82, 70, 29.2f);
        weatherData.setMeasurements(78, 90, 29.2f);
    }
```
**D** Using generics ArrayList

```
package headfirst.observer.weather;
```

```
import java.util.*;
```
public class WeatherData implements Subject { **private ArrayList<Observer> observers;** private float temperature; private float humidity; private float pressure;

```
public WeatherData() {
    observers = new ArrayList<Observer>();
}
public void registerObserver(Observer o) {
    observers.add(o);
}
```

```
public void removeObserver(Observer o) {
        int i = observers.indexOf(o);
        if (i >= 0) observers.remove(i);
    }
    public void notifyObservers() {
        for (int i = 0; i < observers.size(); i++) {
            Observer observer = observers.get(i);
           observer.update(temperature, humidity, 
pressure);
        }
        /*for (Observer observer : this.observers) {
     observer.update(temperature, humidity, pressure);
        }*/
        /* for (Iterator<Observer> it =
        this.observers.iterator(); it.hasNext();) {
            Observer observer = it.\overline{next}();
     observer.update(temperature, humidity, pressure);
        }*/
    }
```
}

```
public void measurementsChanged() {
    notifyObservers();
}
public void setMeasurements(float temperature, 
                  float humidity, float pressure) {
    this.temperature = temperature;
    this.humidity = humidity;
    this.pressure = pressure;
    measurementsChanged();
}
public float getTemperature() {
    return temperature;
}
public float getHumidity() {
    return humidity;
}
public float getPressure() {
    return pressure;
}
```
- Use java.util.Observable/java.util.Observer
	- Warning: Deprecated (since Java 9)
	- How an object becomes an Observer
		- Call the Observable's **addObserver()** method after implementing the Observer interface
	- **How to push notifications in Observables** 
		- First, call the **setChanged()** method to notify that the object's state has changed.
		- Secondly, call the **notifyObservers()** or **notifyObservers(Object arg)** method to notify the observers
	- **How the Observer gets informed** 
		- Implement the **update(Observable o, Object arg)** method

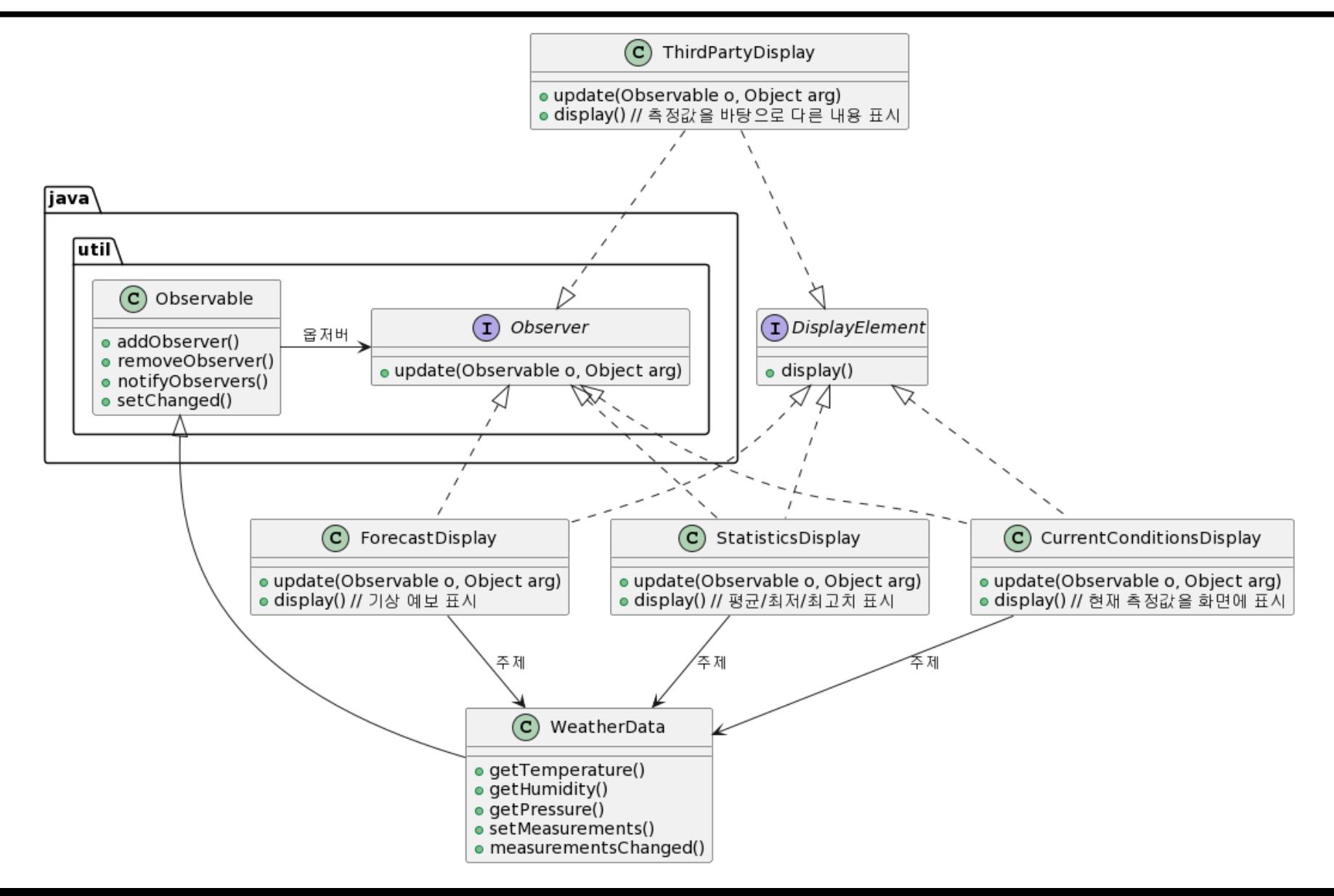

import java.util.\*;

```
public class WeatherData extends Observable {
    private float temperature;
    private float humidity;
    private float pressure;
```

```
public WeatherData() { }
public void measurementsChanged() {
    setChanged(); // state changed
    notifyObservers(this);
}
```

```
public void setMeasurements(float temperature, 
               float humidity, float pressure) {
    this.temperature = temperature;
    this.humidity = humidity;
    this.pressure = pressure;
   measurementsChanged();
}
```

```
public float getTemperature() {
    return temperature;
}
public float getHumidity() {
    return humidity;
}
public float getPressure() {
    return pressure;
}
```
}

```
// CurrentConditionsDisplay.java
public class CurrentConditionsDisplay implements 
                             Observer, DisplayElement {
    private float temperature;
    private float humidity;
    private Observable weatherData;
    public CurrentConditionsDisplay(
                              Observable weatherData) {
        this.weatherData = weatherData;
        this.weatherData.addObserver(this);
    }
```

```
public void update(Observable o, Object arg) {
    if (arg instanceof WeatherData) {
        WeatherData wd = (WeatherData) arg:this.temperature = wd.getTemperature();
        this.humidity = wd.getHumidity();
        display();
    }
}
public void display() {
    System.out.println("Current conditions: "
       + temperature + "F degrees and " + humidity 
       + "% humidity");
}
```
}

#### Problem with java.util.Observable/java.util.Observer

- **java.util.Observable is a class**, not an interface
- **That is, classes that should be inherited from other classes** cannot be inherited from Observables.
- The setChanged() method is protected. It is not a problem because it can be used only if it is inherited from Observable anyway, but it violates the design principle of using composition rather than inheritance.
- **Deprecated since Java 9 (not recommend to use it)**

### **Java Swing ActionListener**

- Swing JButton is Observable (Subject)
- addActionListener() method in AbstractButton, which is the parent class of JButton.
	- **Swing's event listener is an Observer**
- **D** When a JButton event occurs, it calls actionPerformed() method of listener registered in JButton.

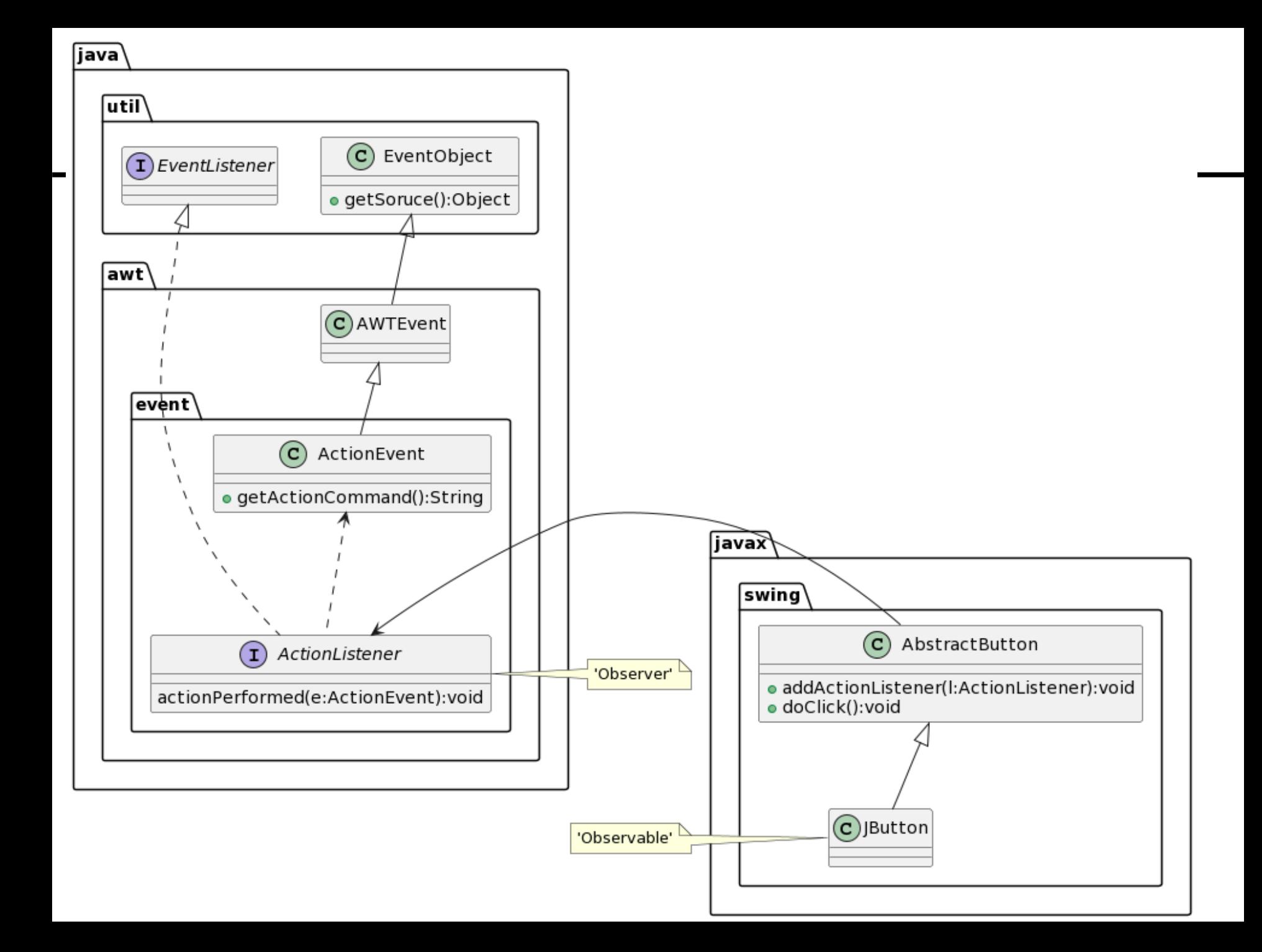

## **Java Swing ActionListener**

```
public class SwingObserverFrame extends JFrame {
 public static void main(String[] args) {
   new SwingObserverFrame();
  }
  public SwingObserverFrame() {
   JButton button = new JButton("정말 해도 될까?");
   button.addActionListener(new AngelListener());
   button.addActionListener(new DevilListener());
    button.addActionListener(event ->
        System.out.println("할지 말지 고민이네~")); 
   this.getContentPane().add(
                        BorderLayout.CENTER, button);
   this.setSize(200, 200);
   this.setVisible(true);
  }
```
### **Java Swing ActionListener**

class AngelListener implements ActionListener { public void actionPerformed(ActionEvent event) { System.out.println("안돼. 분명 나중에 후회할거야"); } } class DevilListener implements ActionListener { public void actionPerformed(ActionEvent event) { System.out.println("당연하지. 그냥 저질러 버려!"); } }

**Design** 

#### **Interface Segregation Principle (ISP)**

- **Concrete class inheritance**
- Client inherits after using abstract class rather than concrete class
- **Subject** 
	- Notify when status changes (**notify**)
	- Pre-register observers to be notified (**register**)
	- Also known as **Observable** or **Publisher**

#### **Observer**

- **u** Update new information when the status of the information provider changes (**update**)
- Also known as **Subscriber**

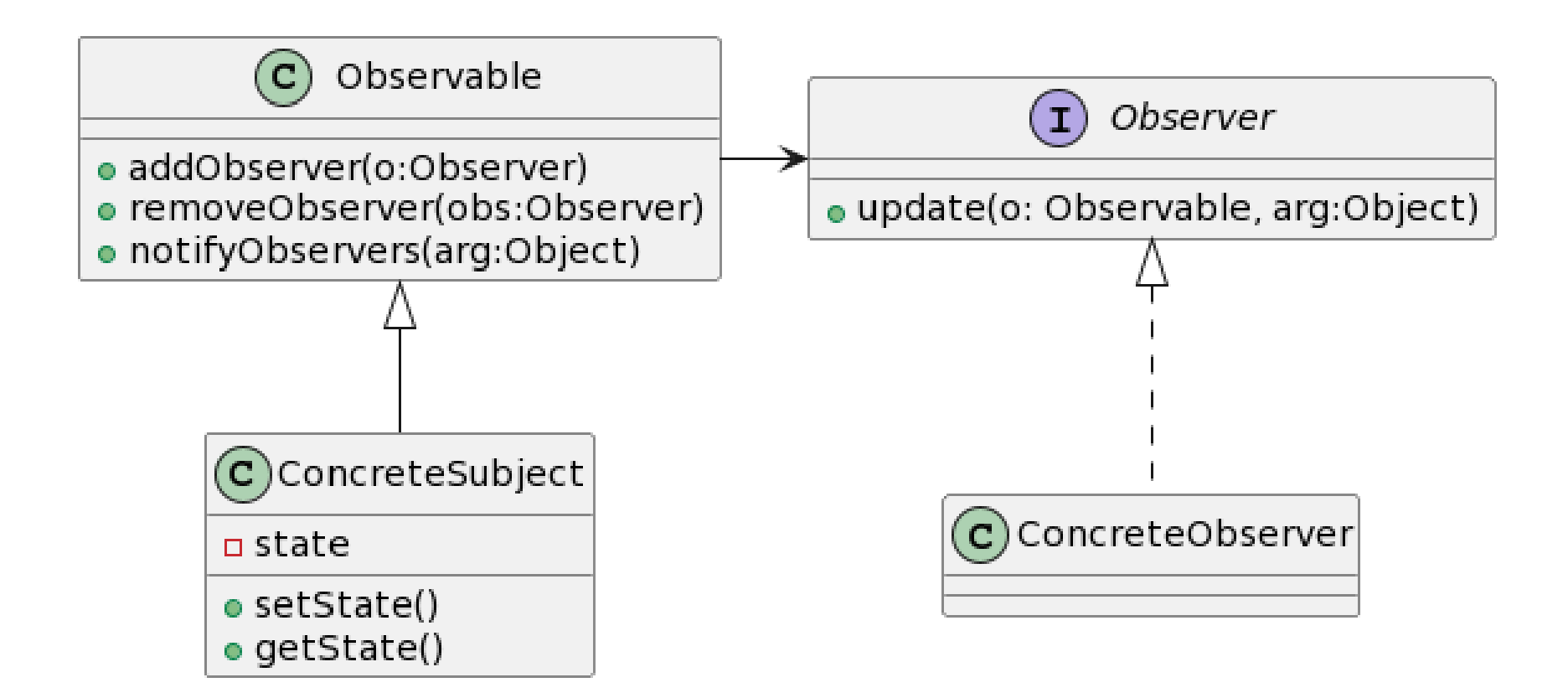

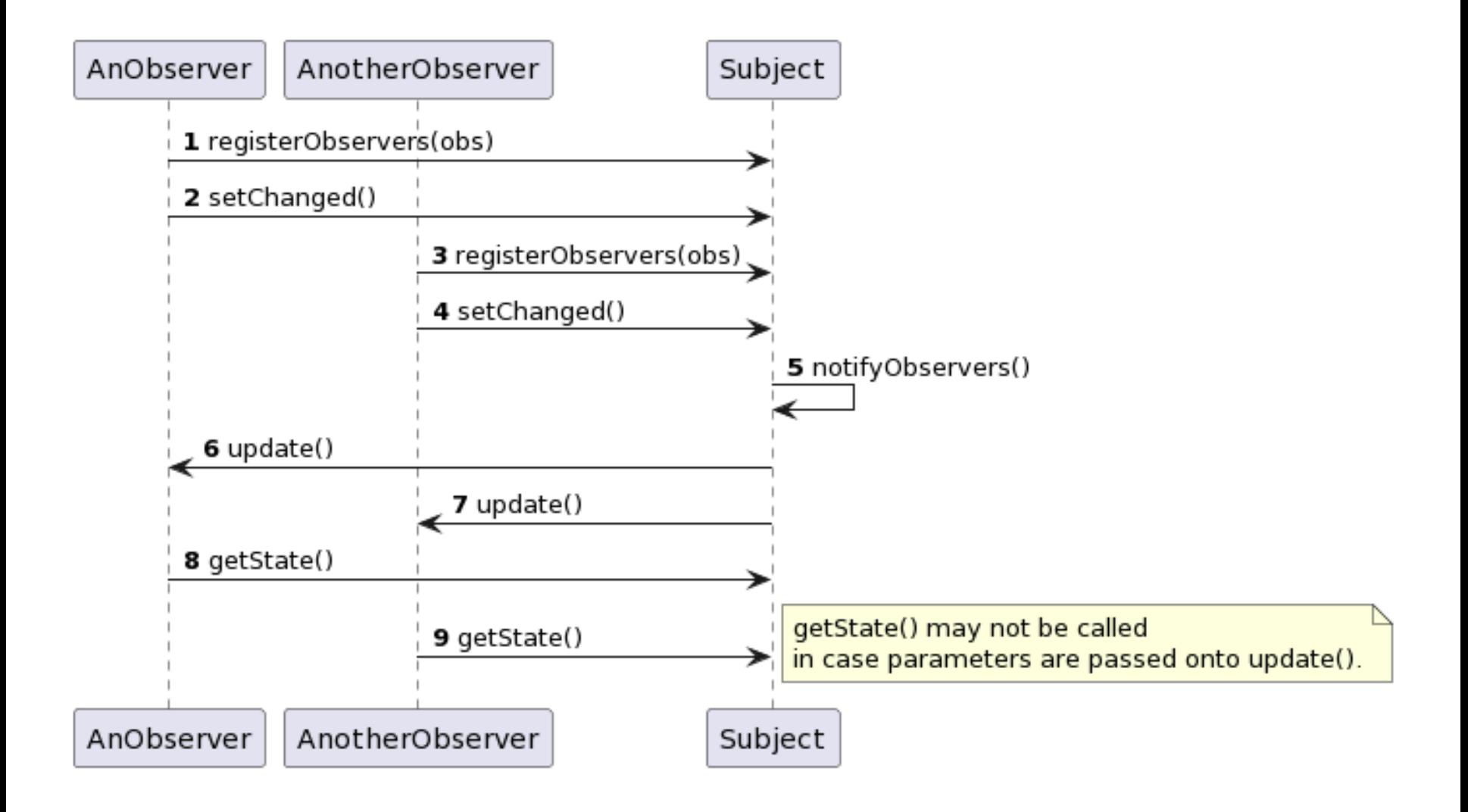